较低的环境负荷下提供较高的环境质量;提倡在技术与形式上需要体现环境保护的相关特点, 即合理利用信息化、自动化、新能源、新材料等先进技术。

BIM 技术与绿色建筑全生命周期发展理念相吻合,作为建筑业的新技术、新理念和新 手段,BIM技术势必对绿色建筑的发展起到重要的推动作用,引导建筑业传统思维方式、技 术手段和商业模式的全面变革,引发建筑业全产业链,全面整合与再造。在中国,依据 BIM 技术数字建模与仿真的特点,BIM 技术将成为绿色建筑科学规划和持续发展的基石,其作用 主要体现在以下几个方面:

一是 BIM 技术与绿色建筑可持续目标在时间维度的一致性。BIM 技术致力于实现全 生命周期内不同阶段的集成管理;而绿色建筑的开发、管理涵盖建造、使用、拆除、维修等 建筑全生命周期。时间维度对应为两者的结合提供了便利。

二是 BIM 技术与绿色建筑可持续目标在核心功能的互补性。绿色建筑可持续目标的 达成需要全面系统地掌握不同材料、设备的完整信息,在项目全生命周期内协同、优化,从 而节约能源、降低排放,BIM 技术为其提供了整体解决方案。

三是 BIM 技术与绿色建筑可持续目标在应用平台的开放性。绿色建筑需借助不同软 件来实现建筑物的能耗、采光、通风等分析,并要求与其相关的应用平台具备开放性。BIM 平台具备开放性的特点,允许导入相关软件数据进行一系列可视化操作,为其在绿色建筑中 的应用创造了条件。

结语: BIM 技术与可持续发展融合的绿色建筑在中国的应用非常广泛,绿色建筑理念 是推动中国现阶段城市低碳环保发展的重要途径与措施。大力发展绿色建筑技术,引进数字 手段,丰富绿色建筑设计内容,不断助力城市的建设,实现中国城市建设的可持续发展。

**УДК 69.003.13**

## **BIM** 技术在建筑项目管理施工阶段中的运用探究

梁成业 *(Liang Chengye)* 白俄罗斯国立大学 *(School of Business of Belarusian State University) e-mail: [Leoncy1118@gmail.com](mailto:Leoncy1118@gmail.com)*

*Summary. BIM in the construction phase of the project information can be parameterized to ensure that the construction of the project data and information to achieve automated statistical analysis, BIM application in the construction phase, including technical disclosure, site layout, engineering calculation and so on to improve the construction project management quality and efficiency of management.*

从施工阶段的角度而言,目前 BIM 技术能够在该阶段发挥重要作用,主要实现的信息 化工作内容有图纸会审、场地布置、施工模拟、碰撞检查、三维技术交底、工程造价管理等, 这些内容围绕着施工阶段的进度管理、质量管理、安全管理、成本管理等核心内容,为项目的 顺利建设项目提供了重要的数据信息。

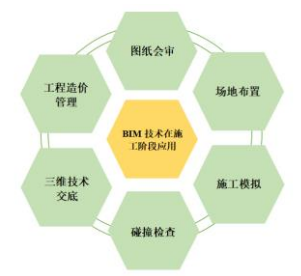

图 1 BIM 技术在施工环节运用内容

设计图纸会审建论工中的图纸会审环节通常是以专业人员通过审核纸质图纸或 二维平面图纸之后,结合专业经验发现可能会在施工中出现的问题,通过会审的方式探讨需 要明确和解决的问题。这就需要相关人员需要具备有充分的技术经验的空间想象能力,并且

容易出现缺漏。而通过运用 BIM 技术, 利用 BIM 模型的可视化优势, 可以展现建筑模型中 结构、建筑形体等空间造型,包括结构、土建、机电等不同专业之间的交叉形态也清晰可辨, 由此更便于相关人员在施工前的图纸会审工作中开展探讨,提高工作效率,减少工作错漏。

与此同时, BIM 模型可以充分发挥信息化和数据分析功能, BIM 工程师可以在 BIM 模型的基础上,运用系统平台或软件进行碰撞测试,从而找出设计中出现的影响施工的问题, 形成碰撞报告,便于进行设计调整,由此也减少了在施工中才发现设计错漏等滞后性问题, 为施工进度、质量的提高打下了良好的基础。

施工场地布置目前城市基础设施的建设逐步向技术复杂、条件复杂、规模巨大的趋势 发展,尤其在城市中的成熟地块,施工场地非常紧张,对于现场布局的协调性和科学性要求 非常高,并且还会对周边已有建筑和地下工程产生影响,因此迫切需要实现更科学合理、节 约节能的施工现场布局设计模式。

随着 BIM 技术应用的不断深入,其可视性、数据分析等优势又在施工领域中扩大了 应用范围,超越了传统施工模式,其中最具有代表性的就是实现三维的场地布置。传统的施 工组织中,会先根据施工现场情况绘制施工平面布置图,运用 BIM 技术之后,可以将传统 的 2D 模式转换为 3D 模式,并且可以在软件中提前预置施工项目当地的相关规范和标准, 实现科学合理的布置。另外运用 BIM 模型的可计算性,还可以实现绿色施工、低碳节能、 优化周转、节约用地等目标,通过将 BIM 模型中的数据与施工现场数据相关联的方式,并 结合拟定的施工方案和施工组织设计对材料施工材料周转及二次搬运方式、塔吊安装、给排 水系统进行精密的设计,从而能够及时的解决问题。

施工流程及工序模拟在设计环节建立的 BIM 模型通过加载优化后运用于施工环节, 并结合系统平台可以科学指导施工作业,其中重要的内容是可以通过 BIM 模型进行施工流 程及工序的演示模拟。BIM 模型进行施工模拟不仅可以对工法、关键部位、关键环节等微观 层面进行模拟,便于进行技术交底,认识工法工艺,其还可以从宏观方面联合时间数据,导 入施工进度计划后与模型进行相关联,实现时间节点与模拟建造融合,便于参建单位了解施 工进度,并对施工进度计划与实际生产进度进行对比、找出问题后及时纠偏。将实际的生产 数据录入后并与模型相关联,也方便结合施工生产环境及动态情况及时进行优化调整,减少 了重复工作和返工作业,提高施工质量及施工效率。

多专业碰撞检查 BIM 技术应用以来,在碰撞检测问题的解决上发挥了重要作用,并 且累计产生重大经济价值,因此要充分重视 BIM 的多专业碰撞检查功能,挖掘碰撞检查对 于施工环节的价值具有重要意义。一般来说常见的碰撞问题有不同专业的数据不一致甚至冲 突,例如标高产生冲突、设备安装后无法检修等影响后期运营。传统的碰撞检查主要以人工 审阅图纸为主,有时容易出现主观判断失误或疏漏,导致到施工环节才发现出现问题,难以 纠正,因此运用 BIM 技术进行主动的排查就凸显了其重要价值,让施工人员可以直接根据 优化后的图纸和施工方案进行施工,并且也便于对业主进行展示、对作业人员进行交底,减 少返工返修现象,极大的提升了项目管理效率。

三维技术交底质量好坏往往直接影响着建设工程质量,因此要通过技术和管理双重方 式进行有效的技术交底工作,加强作业人员的专业技术认知。许多技术交底只停留在形式上, 并不能达到对各工程施工操作规程、施工工艺等说明的目的。通过 BIM 的三维模拟展示, 可以在进行技术交底的时候进行更为直观的演示,便于技术人员进行工法、流程的介绍,关 键节点的处理,重点关注的问题,以及可能涉及的安全质量问题进行解说,强化施工技术人 员对于工法、施工工艺、施工流程的理解和操作规范,加强对重点部位和重点工序的管控, 使交底双方顺利完成工作,保障后续施工顺利进行。

工程造价管理项目管理的重要内容之一就是工程造价管理,并且由于造价与经济问题 密切相关,并且贯穿整个建设过程,由此成为参建单位的重点关注内容。目前我国的建筑项 目规模大,技术难度高,因此相对应的造价管理工作内容难度和工作量都与日俱增,因此结 合 BIM 模型,可以有效提高造价管理水平,解决诸多建筑工程计量计价问题。运用了 BIM 技术辅助工程造价管理后,造价从业人员可以避免繁重的计算造成的错漏,并且还可以实现 不同时空维度的统计分析,从而辅助项目管理人员进行决策,确保了数据的准确性。

结语住房和城乡建设部明确要在建筑工程领域大力推动 BIM 技术在工程建设全过程 的集成应用,目前我国的 BIM 技术的应用已经逐步从设计环节向施工环节发展,并开展了 运维环节的探索,因此结合不同项目的特点,发挥 BIM 技术的优势,重点关注施工环节的 BIM 技术应用,为今后建筑业信息化、低碳化转型提供了重要助

## **УДК: 69.003.13**

## 冶金工艺**——**密闭黑暗空间内腔成像的开发

马闻铎 *(Ma Wenduo),* 鲁国一 *(Lu Guoyi)* 东北大学(*Northeastern University*) *e-mail: 273225191@qq.com*

*Summary. There will be a large amount of ash accumulation in the mineral heating furnace when preparing products, but due to the harsh internal environment of the mineral heating furnace [1], it is difficult to directly observe the situation in the furnace. This project uses the inner cavity imaging system to reconstruct the situation in the furnace through computer three-dimensional, so as to better control the situation inside the furnace and effectively extend the life of the furnace.* 

This project team originally planned to use C language to design software programs, because the project program is more complex, C language is a difficult structural language, so in the process of project implementation gradually found that it is difficult to write the interface through C language. To this end, we decided to modify the original plan, after searching for information and consulting teachers, we decided to adopt the method of front-end and back-end separation, the main language is JavaScript, and the flat canvas Canvas is used for drawing. And use Vue is on the front end to build an operable visual interface for users to use, its flexible, easy to use and superb performance characteristics make this framework has become the mainstream front-end framework, we use the back-end framework for Node.js, Node.js is an open source, cross-platform JavaScript runtime environment, often used for cross-platform development or building lightweight servers, although Node servers are not as good as the commonly used Java+ when processing huge amounts of data Spring's back-end development approach, large projects are still Java domain, but in small projects, Node.js better performance due to its three major features, single-threaded, non-blocking I/O and event-driven, while using MySQL, one of the most widely used database systems to store images.

Since the measurement of this system is controlled by horizontal rotating transmission device and vertical rotating transmission device, the main structure of both transmission devices is rotary, so the most suitable measurement coordinate system is the spherical coordinate system, first, the point data collected by the laser rangefinder is imported into the computer, and the point coordinates are solved according to the geometric relationship of the space vector. And through the two measurement methods of curve measurement and point cloud measurement designed by the system, the single-point measurement mode and continuous measurement mode of the laser rangefinder are respectively corresponded, and then the least squares method or B-spline interpolation is used to fit it into a curve. The user can import the Excel file generated by the laser rangefinder externally through the import file button, which is parsed into an array recognized by the system. The defect analysis button can analyze the coordinate data through the curve fitting algorithm to obtain the coordinates of the bumps and concave points, so as to accurately find the location of dust accumulation and eliminate hidden dangers in time

At this stage, the main research problem of the project team is: how to observe the slag hanging situation inside the high-temperature ore heating furnace in real time, and finally, our project team reached an agreement and decided to design a set of devices that can rotate 360 degrees and can image the collected point data through the computer in real time for project research. On